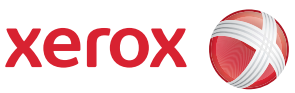

## Mapa uživatelských nabídek

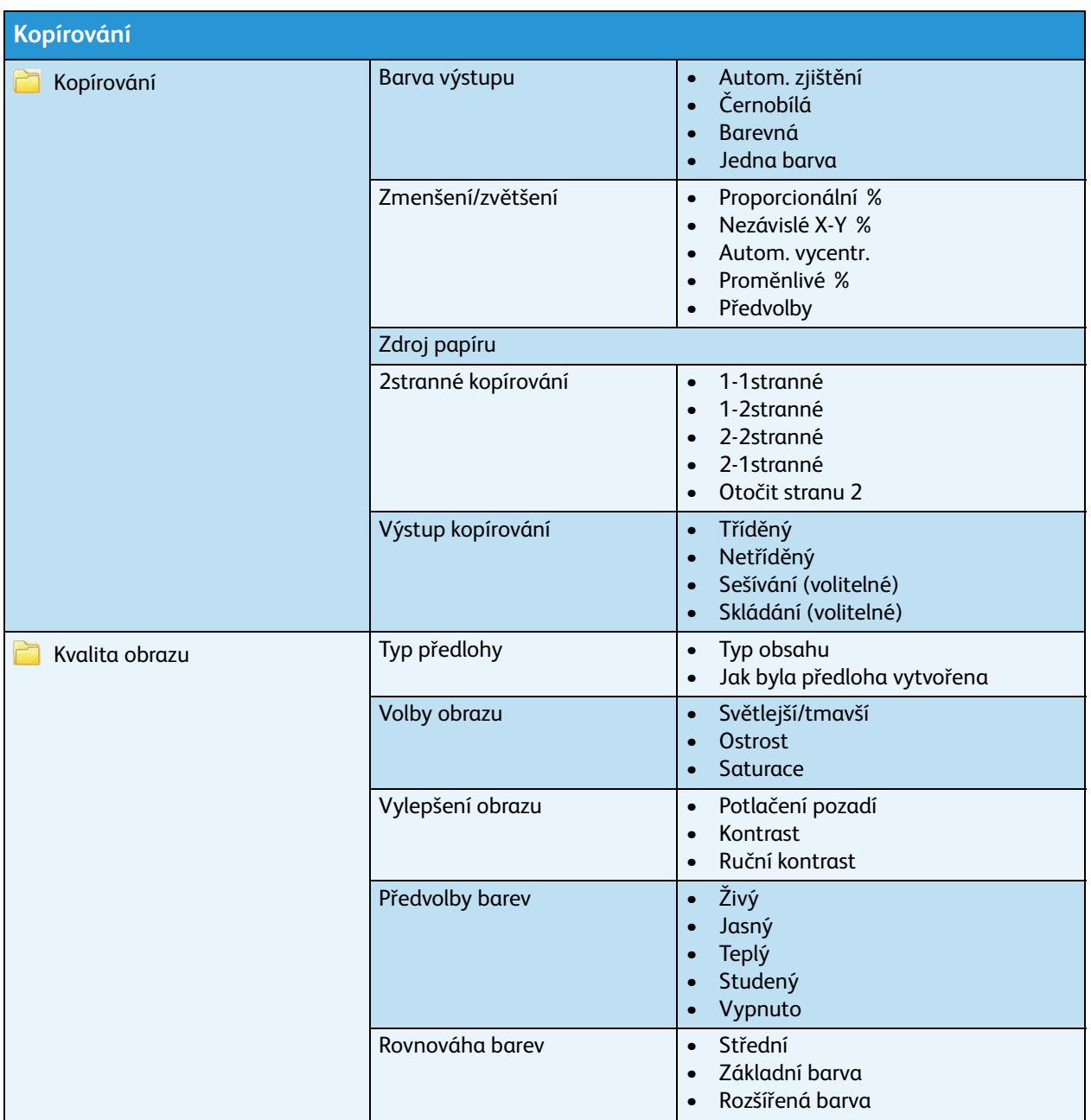

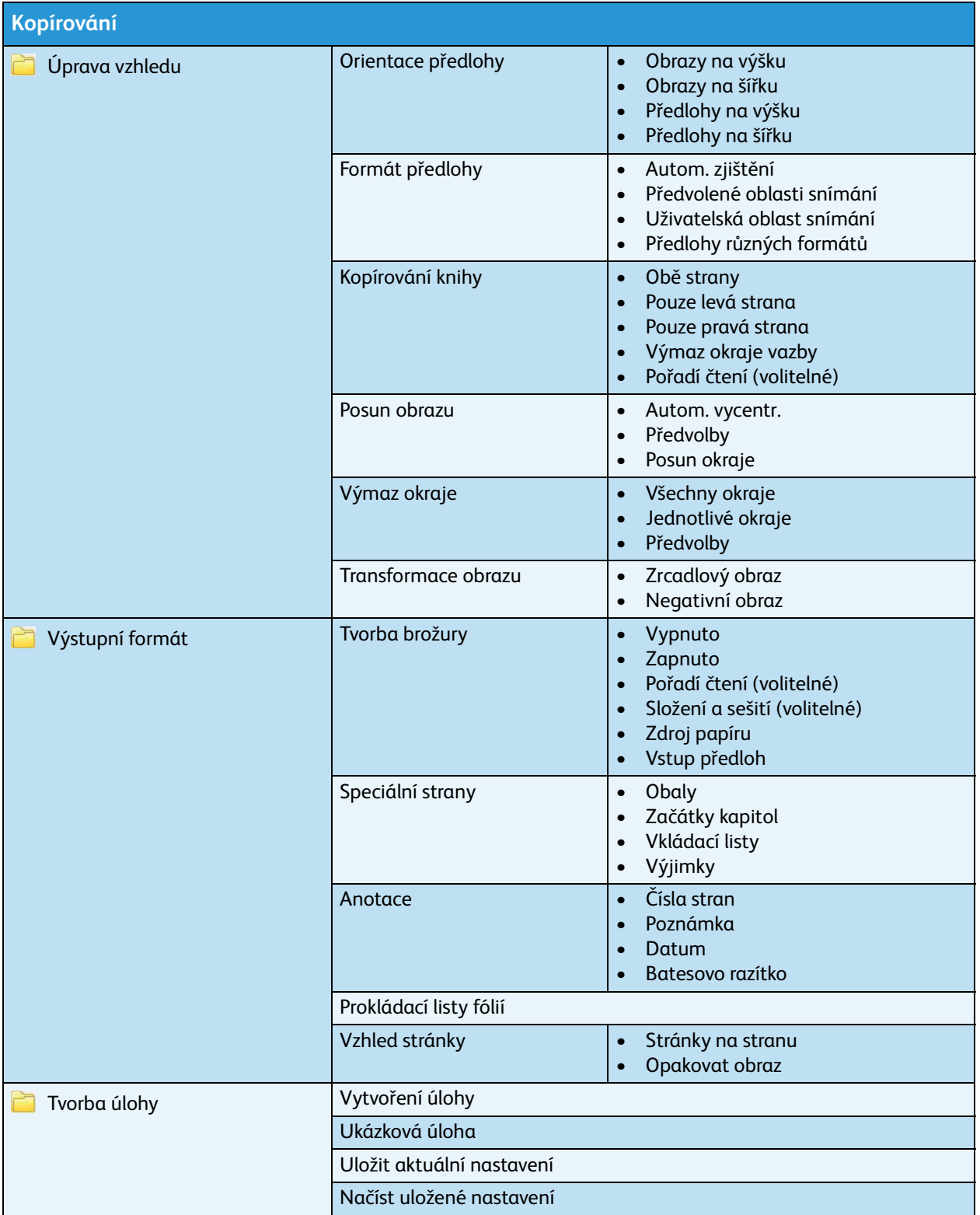

ColorQube™ 9301/9302/9303 Mapa uživatelských nabídek 2

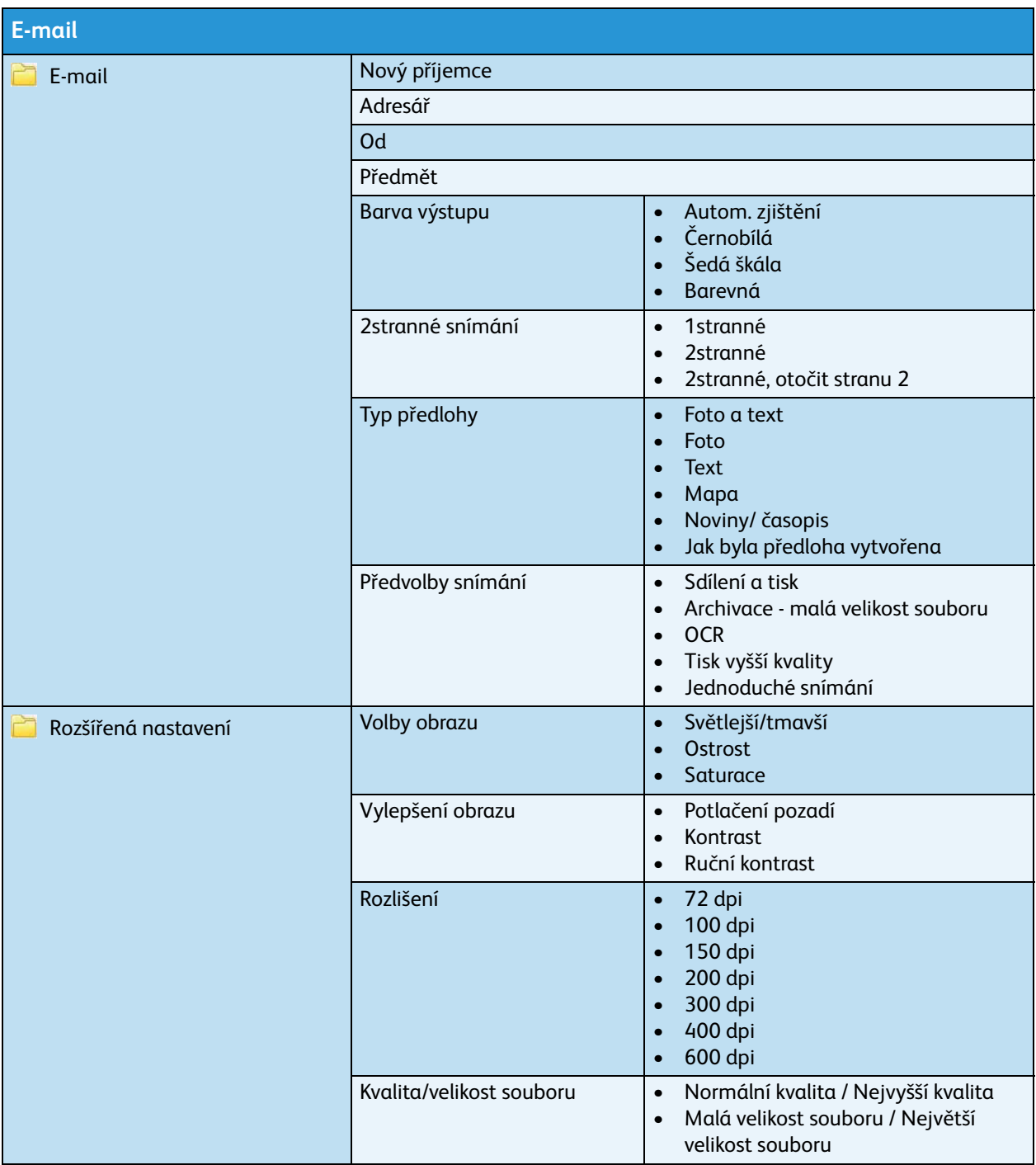

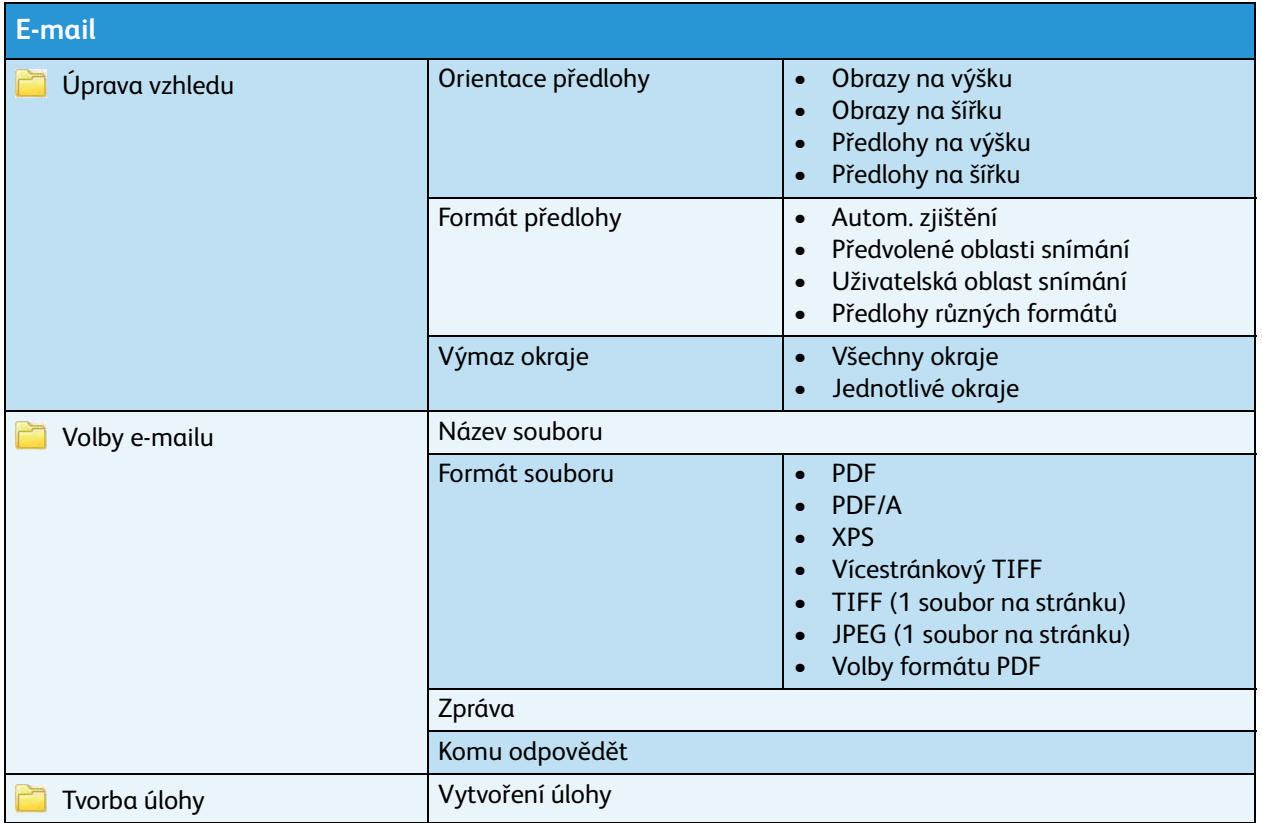

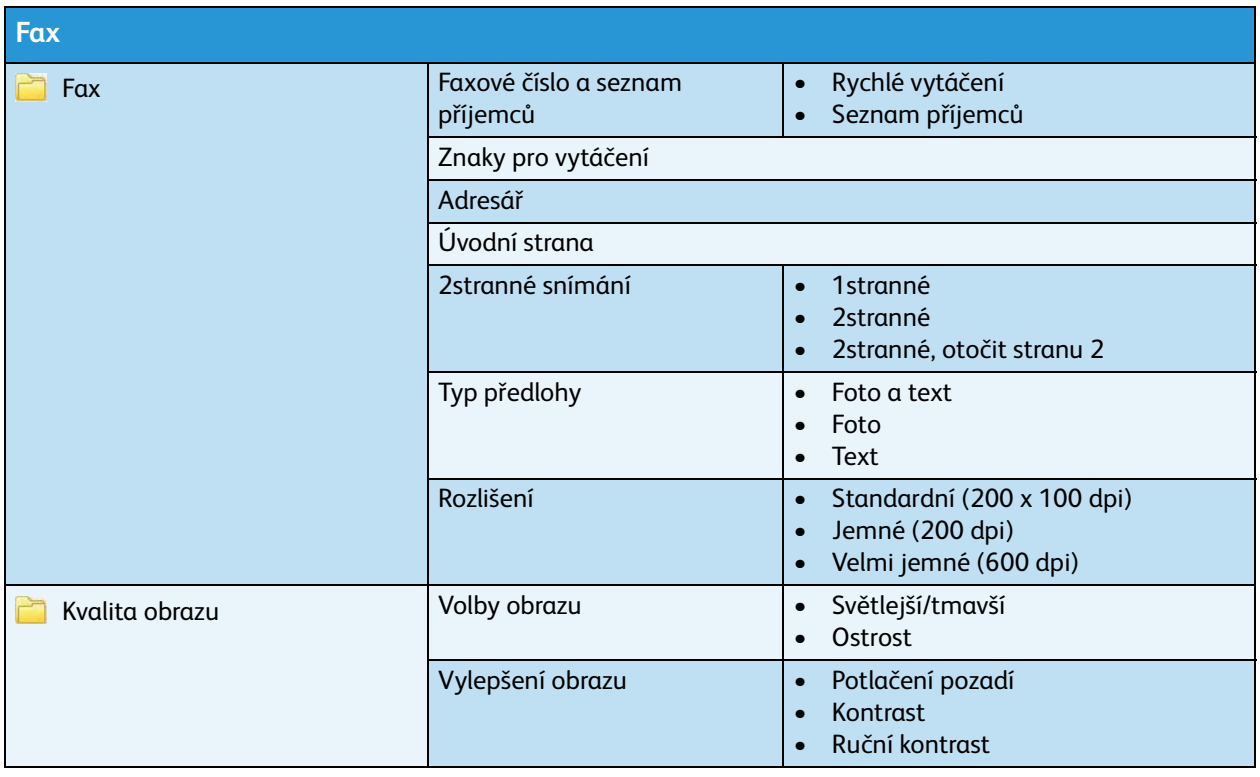

ColorQube™ 9301/9302/9303 Mapa uživatelských nabídek 4

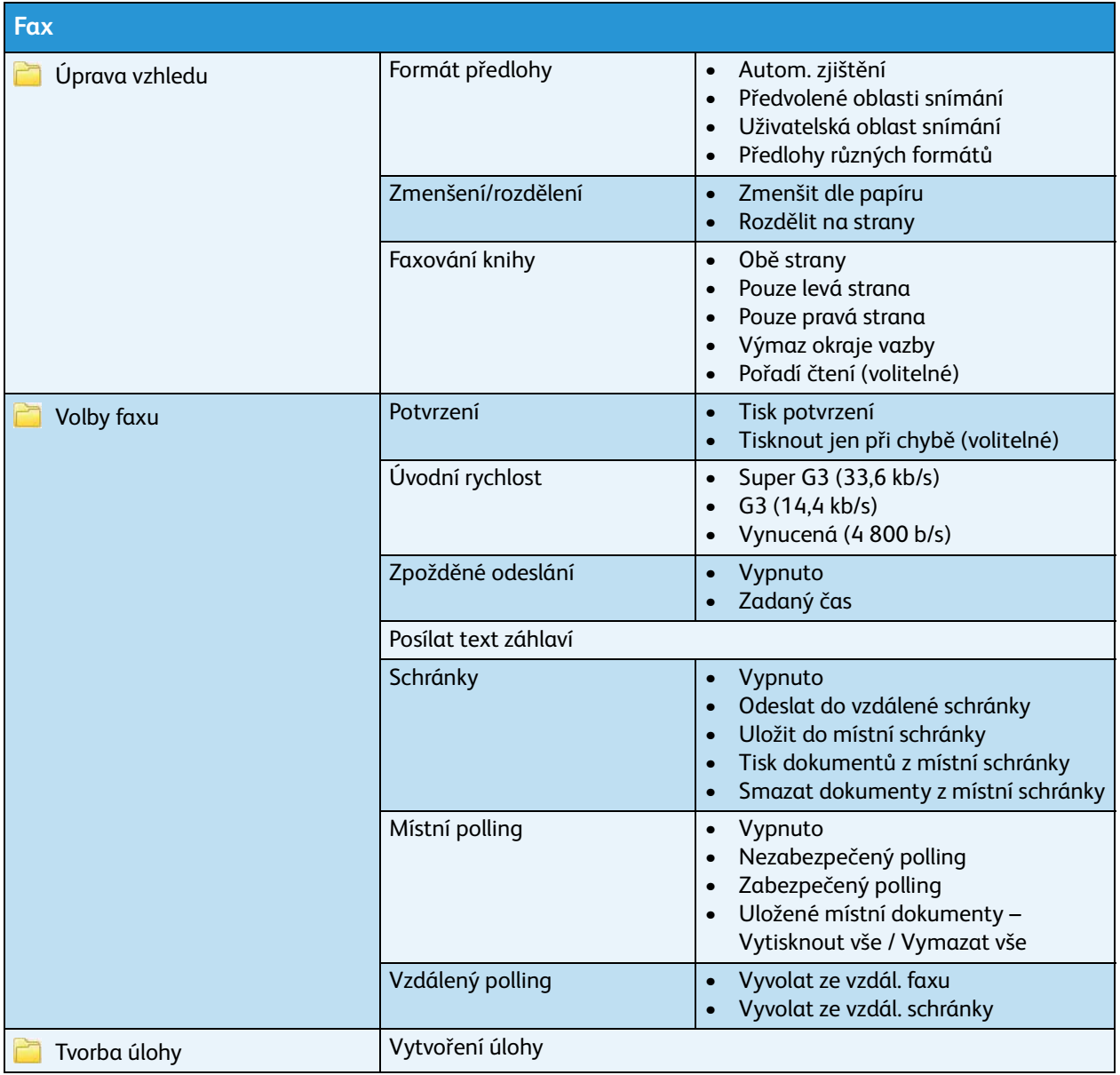

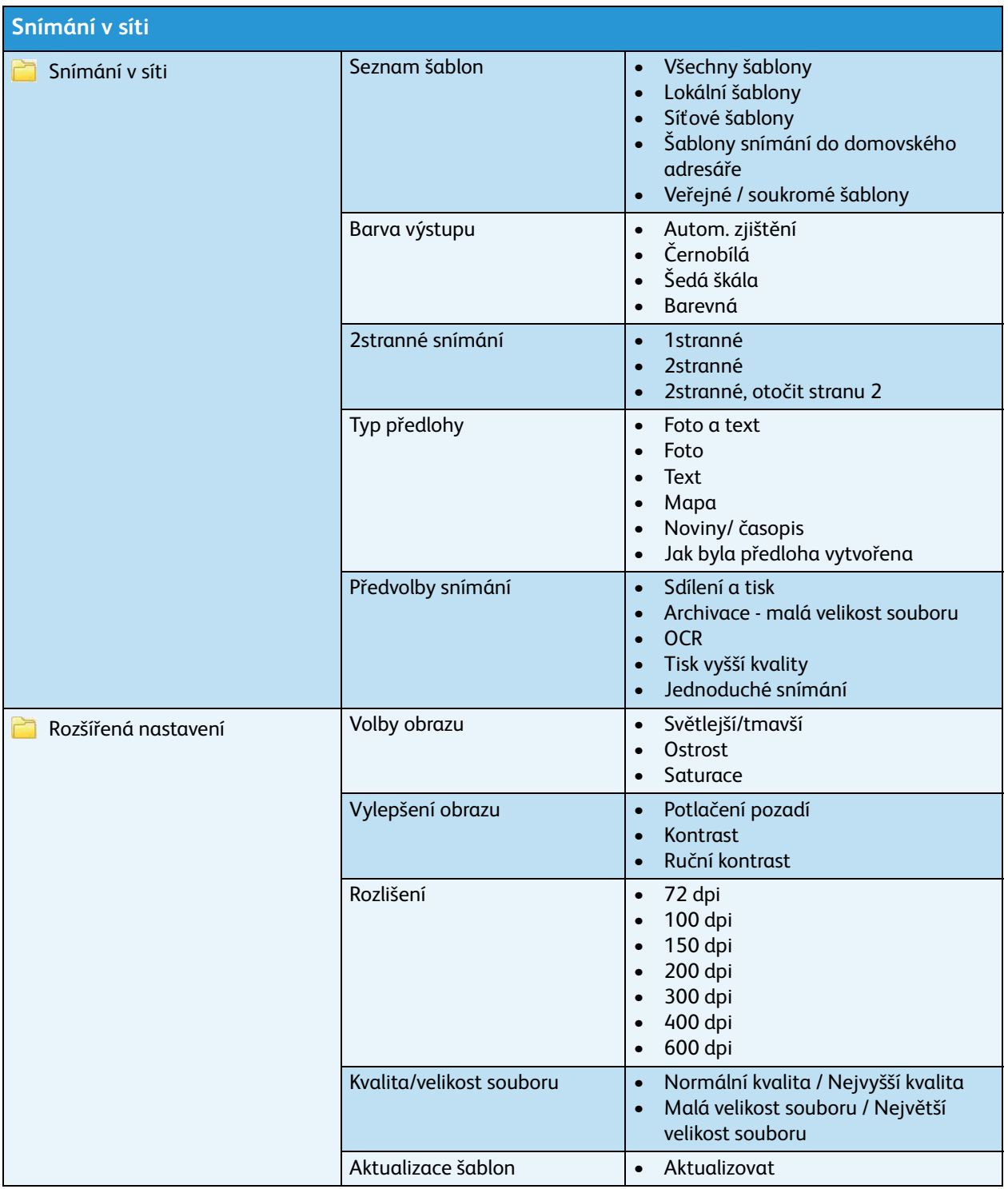

ColorQube™ 9301/9302/9303 Mapa uživatelských nabídek 6

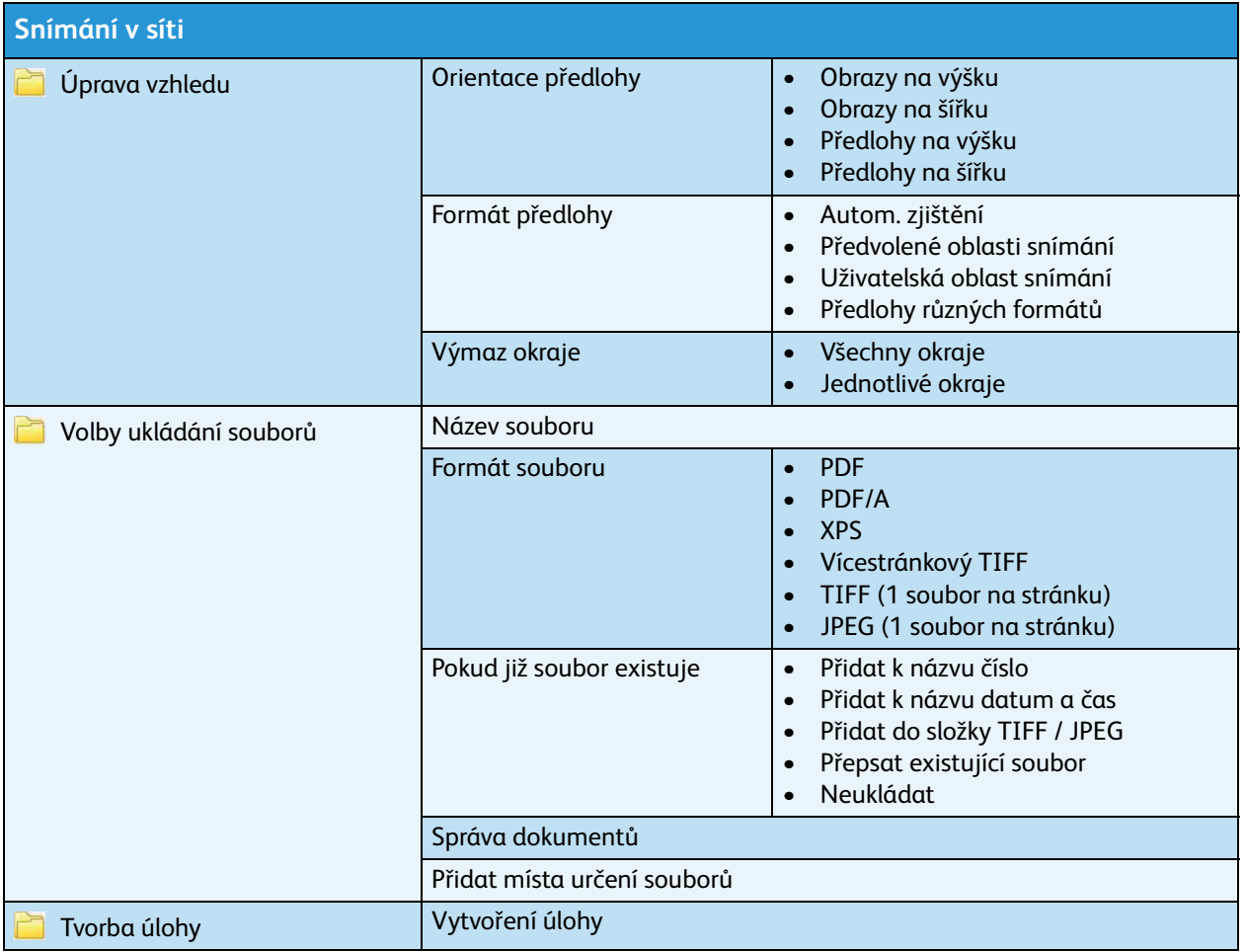

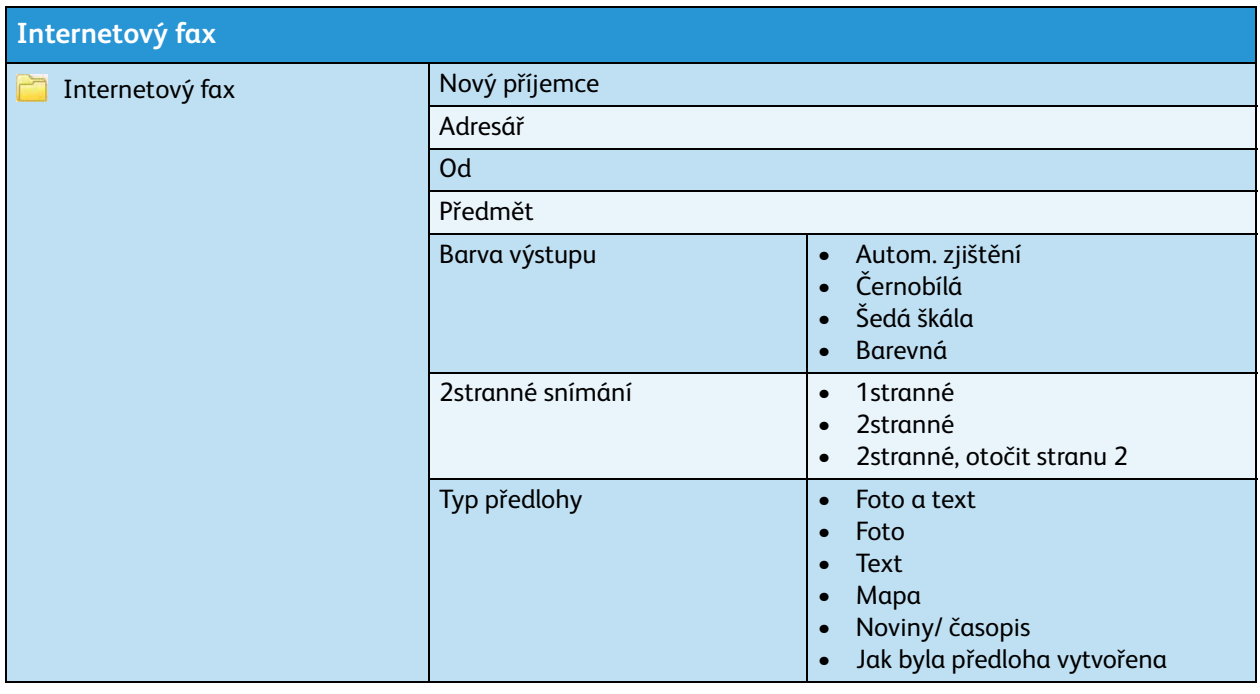

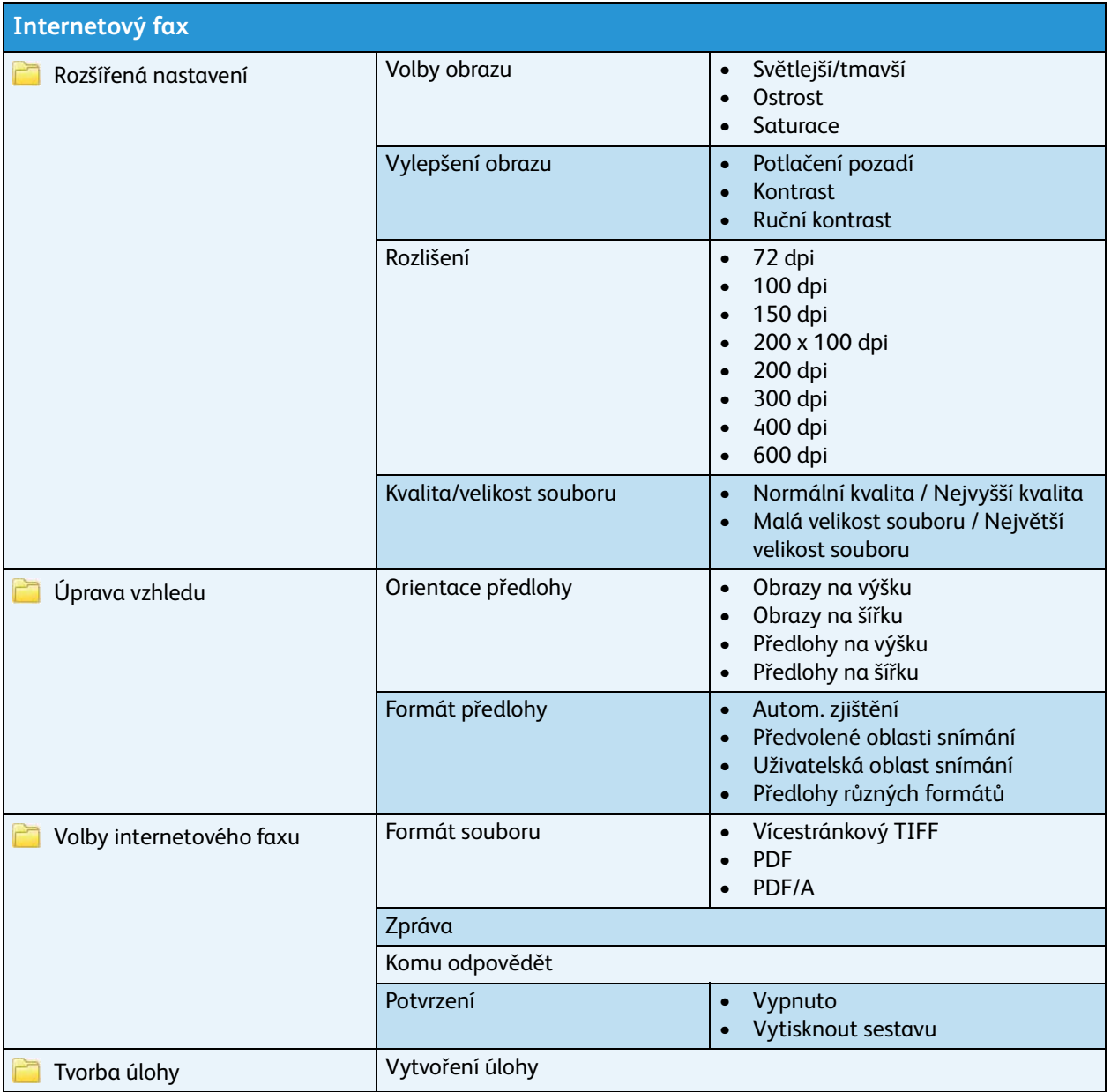

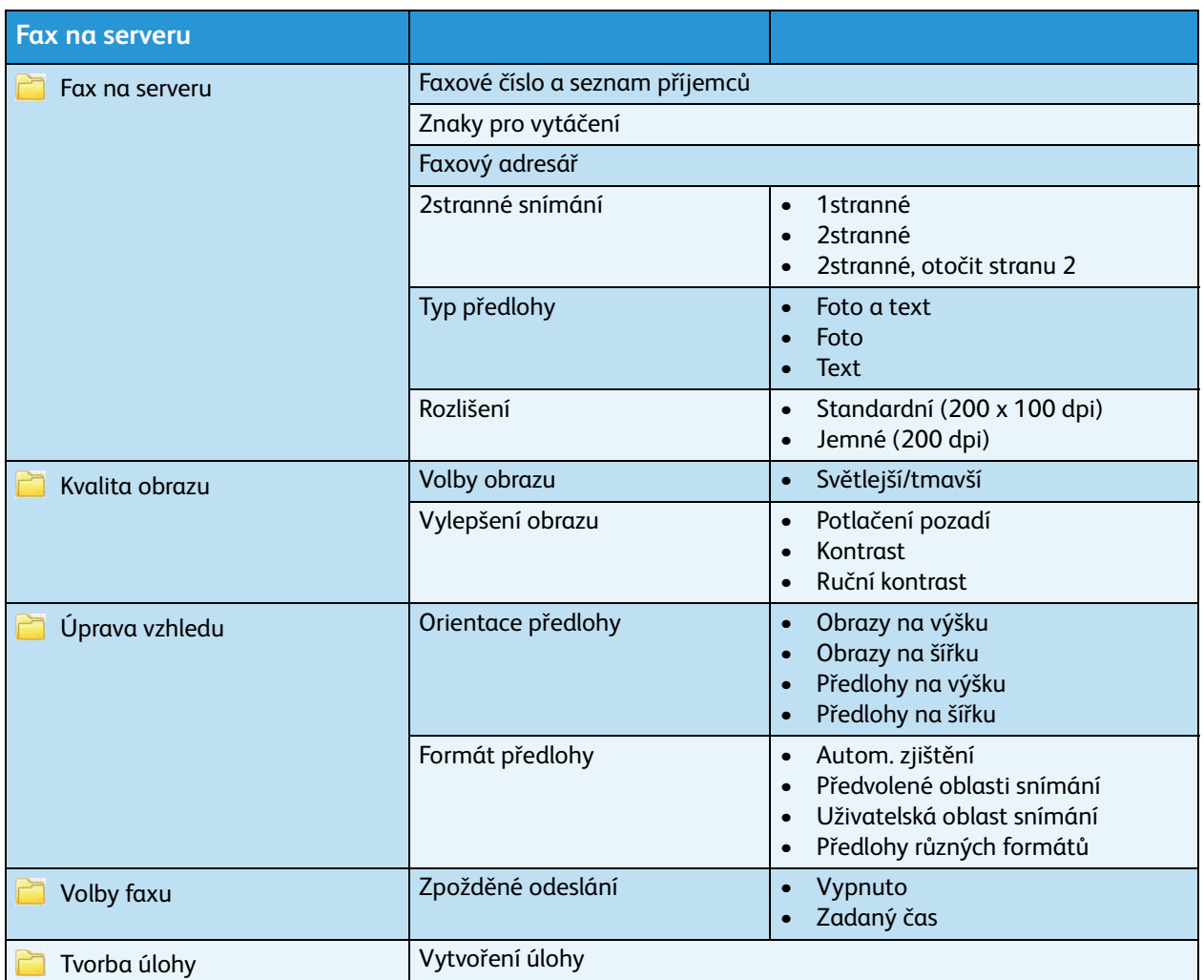

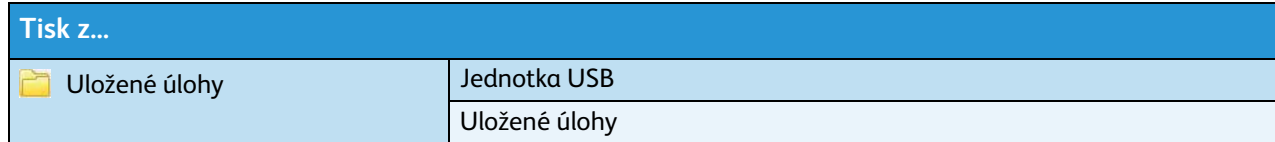